Technology for a better society

# The sintefposter class

Federico Zenith

SINTEF Mathematics & Cybernetics

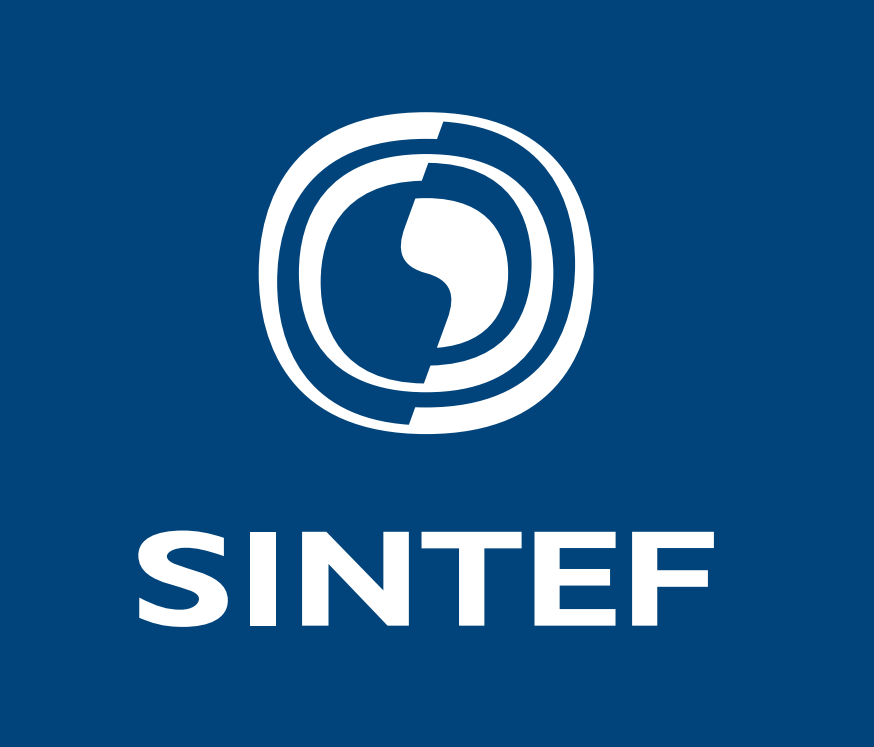

## **Abstract**

This is a description of the class to make posters according to SINTEF's official template.

### **Class Description**

This class is meant to prepare posters for academic conferences, and is imple-

The SINTEF corporate colors are taken from the sintefcolor package, which is therefore necessary to have together with this class. The class uses Carlito, a free clone of Calibri, so sintefposter can be compiled with any ETEX compiler.

mented as a reconfiguration of the tikzposter class. Previous versions derived from sciposter, but it was not practical to emulate the official SINTEF template from that class when the template finally came out.

#### **Requirements and Compilation**

#### **Class Options and Caveats**

The main options taken by the class are portrait (default) and landscape. Please note that the class is still experimental and weird things may happen, especially if you try to compile for sizes different from A0.

Note especially that the title *will not wrap* if it is too long; this is actually a tikzposter problem. In case of a long title that needs to run over multiple lines, the trick is simple: write \title{\parbox{\linewidth}{Your very long title}}.

> Use \begingroup and \endgroup to make the change local and not permanently change the outline colour.

This is a first version and still somewhat experimental. Let me know if you find any glaring errors or things you want implemented.

# **Compilation** *will* **fail on first attempt with hyperref**

Due to a bug in tikzposter, compilation will always fail in the absence of an .aux file, i.e. when compiling for the first time, in case you included the hyperref package. Just compile again and things will work fine. This will eventually be corrected in tikzposter.

# **Writing**

To write sections of text, use the \block{Heading}{Text} command; inside these blocks, subsections can be added with \innerblock{Heading}{Text}. Blocks will by default take the full width of the page if you have not split it into columns with the columns environment. Add a \column{x} command to start writing in a new column, where x is a number between 0 and 1 whose function you should be able to guess.

No surprises for adding images, which are probably anyway the thing you should mostly put in a poster.

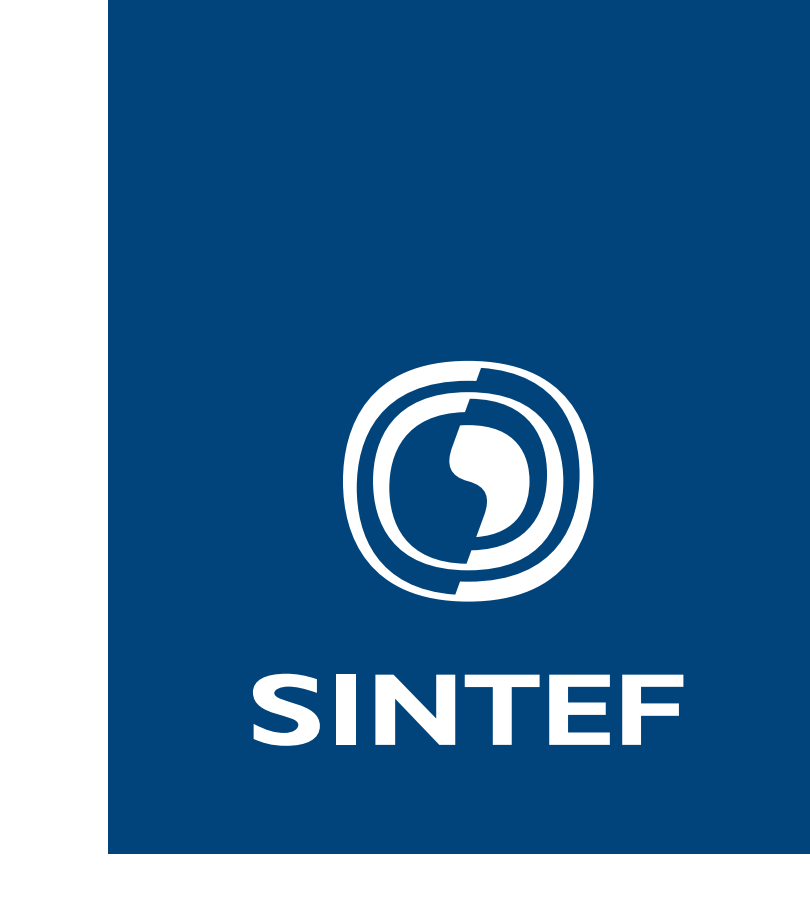

# **Outline**

If you want to have a cyan outline for your Conclusion box, as in the template, you can set the framecolor variable *before* opening the block:

\begingroup \colorlet{framecolor}{sintefcyan}

\block{Outline}{blah blah} \endgroup

# **Suggestions & Links**

Refer to tikzposter's manual for how to customise the poster layout. To insert figures with text wrapped around them, use the wrapfig package. For best results in plots, the pgfplots package makes it easy to keep the same font style and size in plots as in the text.